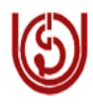

# **INDIRA GANDHI NATIONAL OPEN UNIVERSITY SCHOOL OF VOCATIONAL EDUCATION & TRAINING (SOVET)**

### **Application Form for esttt. of Programme Study Centres (PSC) (1) PG Diploma in Information Security (PGDIS) (2) PG Certificate in Information Security (PGCIS) (With an exit option of PG Certificate in Information Security (PGCIS) after successfully completion of first semester) (3) Advanced Certificate in Information Security (ACISE) (With an exit option of**

**Certificate in Information Security (CISE) after successfully completion of first three courses of 12 Credits)** 

Dear Sir/Madam,

I am delighted to inform you that IGNOU is ready to launch **PG Diploma in Information Security (PGDIS) (one year duration) (With an exit option of PG Certificate in Information Security (PGCIS) after successfully completion of first semester) and Advanced Certificate in Information Security (ACISE) (six month duration) (With an exit option of Certificate in Information Security (CISE) after successfully completion of first three courses of 12 Credits).** Please find enclosed the **Programme Information Sheet and Performa of the Application** to be completed and submitted to IGNOU.

Kindly note the following:

- 1) On receipt of your application by IGNOU and if found satisfactory, the process of inspection and approval of your Institute as **Programme Study Centre (PSC)** will be undertaken.
- 2) Institute will be communicated with regard to promotional efforts and admission process so as to commence the classes on schedule.
- 3) The filled in application along with supporting document may be sent to the address given below so that the same can reach us on or before 31-05- 2011.

**Programme Co-ordinator Room No. 19, Block-1 SOVET, IGNOU Maidan Garhi New Delhi-110068** 

- 4) My Colleague, Ms. Urshla Kant, Assistant Professor, School of Vocational Education and Training, IGNOU is the Programme Coordinator for the above programmes. Please feel free to contact her either on her **telephone No. 011- 29571123** or her e-mail. urshlakant@ignou.ac.in for seeking any clarification.
- 5) In case you need any further clarification/ information please feel free to contact the school. We will be more than delighted to be of assistance to you.

We recognize your role and contribution to the success of this academic endeavour. The ultimate objective is being to fulfill the aspirations of our students and the need of the Information Security.

With kind regards,  $\frac{1}{2}$  Yours Sincerely,

 **(Prof. C.G. Naidu) Director (SOVET)** 

## **INDIRA GANDHI NATIONAL OPEN UNIVERSITY SCHOOL OF VOCATIONAL EDUCATION & TRAINING (SOVET)**

**Programme Information Sheet**

### **(1) PG Diploma in Information Security (PGDIS) (2) PG Certificate in Information Security (PGCIS) (With an exit option of PG Certificate in Information Security (PGCIS) after successfully completion of first semester) (3) Advanced Certificate in Information Security (ACISE) (With an exit option of**

# **Certificate in Information Security (CISE) after successfully completion of first three courses of 12 Credits)**

These innovative Programmes in the area of Information Security from IGNOU envisages to combine the strength of both IGNOU and Programme Study Centres to bridge the gap in awareness and competency required by various categories of people as the users of Internet and various IT enabled services about deeper aspects of Information Security, responsible use and management of IT services. Certification of skills would help them in getting gainful employment in the emerging global market. It incorporates the flexibility of open and distance learning with continuing education through the conventional system by way of Faceto-Face interaction at the Programme **Study Centre (PSC)** for both theory and practical components.

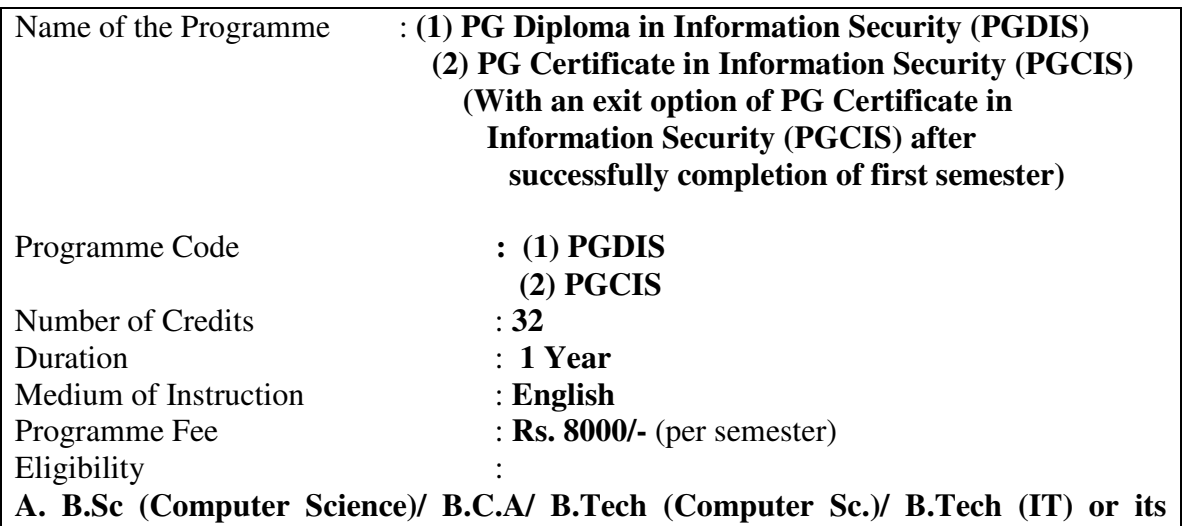

**B. Bachelor Degree in any discipline or its equivalent from the recognized University/ Institute with CIT/CIC from IGNOU** 

**equivalent** 

**C. Bachelor Degree in any discipline or its equivalent from the recognized University/ Institute with 1 year working experience in Computer application/IT.**

## Course Details:

#### **Semester one:**

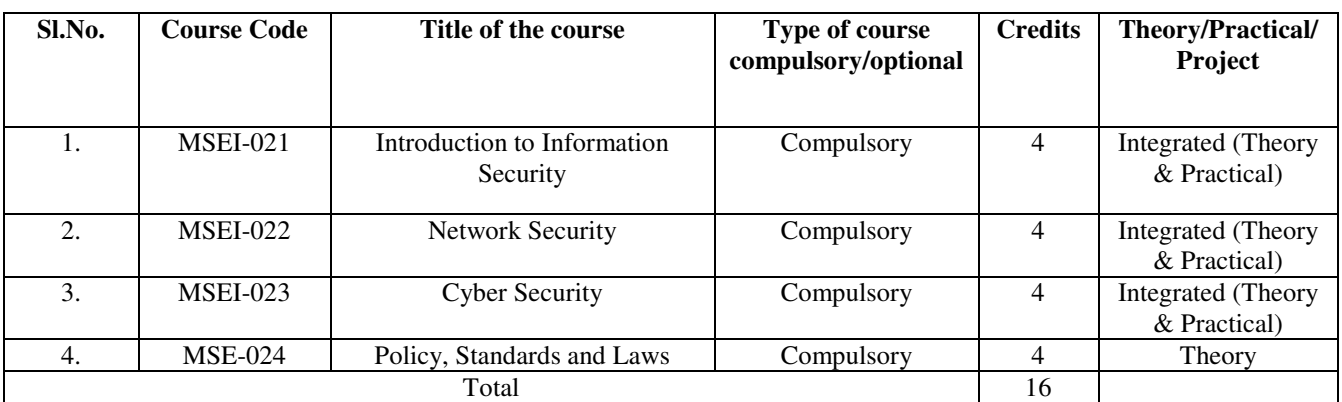

#### **Semester Two:**

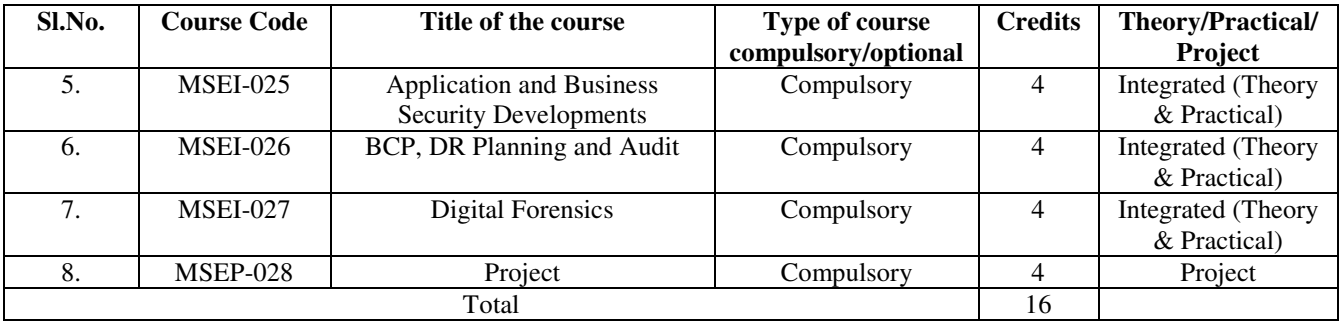

# **Structure of this Programme**

# **PG Diploma in Information Security**

**Duration : 1Year** Semester: 2 Semesters No. of Credits: 32

# **(With an exit option of PG Certificate in Information Security after successfully completion of first semester)**

# **Target Group:**

 **A. B.Sc (Computer Science)/ B.C.A/ B.Tech (Computer Sc.)/ B.Tech (IT) or its equivalent** 

**B. Bachelor Degree in any discipline or its equivalent from the recognized University/ Institute with CIT/CIC from IGNOU** 

**C. Bachelor Degree in any discipline or its equivalent from the recognized University/ Institute with 1 year working experience in Computer application/IT.**

# **1 st Semester**

### **Course 1: Introduction to Information Security– (4 Credits, Compulsory, Theory and Practical) : MSEI-021**

### **Block 1: Business Needs and Security Awareness**

- **Unit 1. Information Technology Concept and Application**
- **Unit 2. Security Awareness**
- **Unit 3. Information Security: Overview**
- **Unit 4. Legal and Ethical Issues**

### **Block 2: Security Threat and Vulnerability.**

### **Unit 1. Introduction to Security threats and Vulnerability**

(Computer as a target, as a mean of resource or as a mean of attack)

**Unit 2. Malware** 

(Viruses, Worms, Trojan horses)

- **Unit 3. Hacking: Issues and Techniques**
- **Unit 4. Security Counter Measures**

### **Block 3: Networking Concepts and Attacks.**

- **Unit 1. Introduction to Data Communication and Transmission Media**
- **Unit 2. Overview of Networking technologies** (Topologies)
- **Unit 3. Network Management and Protocol**
- **Unit 4. Network Attacks**

### **Block 4: Operating System Concepts**

- **Unit 1. Introduction to Operating System**
- **Unit 2. Operating System Security: An Overview**

(Authentication, Access controls, Security models, Updates, Patches, Integrity checks, Antivirus software)

- **Unit 3. Operating System Hardening and Controls**
- **Unit 4. ADC/SAMBA**

(File servers)

### **Course 2: Network Security–(4 Credits, Compulsory, Theory and Practical): MSEI-022**

### **Block 1: Introduction to Network Security**

#### **Unit 1. Network Security Concepts** (Threats, Mechanism)

- **Unit 2. Network Security Techniques** ( Digital Water marking, ATC)
- **Unit 3. Identity Management** (Biometrics, All Physical Security, login, Finger Printing)
- **Unit 4. Security Issues in Wireless and next generation networks**

### **Block 2: Secure Protocols**

- **Unit 1. Introduction to Secure Protocols**
- **Unit 2. Specific Protocol-I**

(at network level eg. IPSec, VPN, SHCN, SSL)

**Unit 3. Specific Protocol-II** (at Application level eg. PGP, SHTTP, SSH etc)

### **Block 3: Cryptography Techniques**

- **Unit 1. Introduction to Cryptography**
- **Unit 2. Symmetric Key Cryptography**
- **Unit 3. Asymmetric Key Cryptography** (Hash function)

**Unit 4. Applications of cryptography** (Steganography, PK(Public key infrastructure), DH(Diffe-Hellman key), Electronic Signatures)

### **Block 4: Network Security Technology**

(Firewalls, Routers etc)

**Unit 1. Firewalls** 

(Network, Application amd Host based Firewalls, Proxy)

- **Unit 2. IDS/IPS/Honey Pots**
- **Unit 3. Scanning and Analysis Tools**

### **Course 3: Cyber Security– (4 Credits, Compulsory, Theory and Practical): MSEI-023**

### **Block 1: Information Gathering**

- **Unit 1. Social Engineering**
- **Unit 2. E-mail Crime and Investigation**
- **Unit 3. Reverse Engineering**
- **Unit 4. Cracking Methodology**

### **Block 2: Database Security**

**Unit 1. Introduction to Database Concepts** 

### **Unit 2. Handon Database usage and Hacking Attempt**

**Unit 3. Database Security-I** 

(Distributed Databases, Security aspects related to centralized Distributed Database) **Unit 4. Database Security-II** 

 **(**Concurrence, Failure recovery, Fault tolerance, Transaction theory)

### **Block 3: WEB Technology**

### **Unit 1. Introduction to WEB Architecture** (W3C)

- **Unit 2. Client Site Scripts**
- **Unit 3. Server Site Scripts**
- **Unit 4. Attacks on WEB Application**

### **Block 4: Internet Technology**

**Unit 1. Internet Architecture** 

**Unit 2. Social Networking Sites** 

### **Unit 3. Advanced Searching Techniques** (Search engines like Google etc)

**Unit 4. Latest trend in Internet Securities**  (Web 2.0)

### **Course 4: Policy, Standards and Laws–(4 Credits, Compulsory, Theory): MSE-024**

### **Block 1: Security Standards**

## **Unit 1. Introduction to Security Policies and Standards**

(Need, Methods, Various Standards: ISO 27001, HIPA, Vertical)

**Unit 2. Security Framework Standards** 

(ISO Standards-all)

# **Unit 3. Security Mechanism Standards**

(Encryption, Digital Signatures, Techniques, Algorithm)

# **Unit 4. Security Protocol Standards**

(Entity authentication protocol, Key establishment, Time stamping)

### **Block 2: ISO Standards**

**Unit 1. Study of ISO Standards: A complete Case Study** 

### **Block 3: Cyber Laws**

### **Unit 1. International Treaties, Conventions and Protocols concerning cyberspace**  (Guidelines issued by various ministries, Alternative Dispute Resolution, Online Dispute Resolution)

### **Unit 2. Information Technology Amendment Act 2008-I** (In Introduction: Criminal Law & Constitutional Law in brief)

- **Unit 3. Information Technology Amendment Act 2008-II** (Limitations)
- **Unit 4. Cyberspace and IPR (Search engines, Web crawling, Indexing, searching, Ranking of web pages,** Spamdexing)

### **Block 4: Cyber Crimes and Regulation**

**Unit 1. Introduction to Computer Crimes** 

- **Unit 2. Conventional Crimes through Computer**
- **Unit 3. Crimes and Torts committed on a Computer Network**
- **Unit 4. Crimes relating to Data Alteration/ Destruction/ Theft of source code and Database**

 **(**Online Dispute Resolution, theft of source code; a case study)

# **2 nd Semester**

**Course 5: Application and Business Security Developments– (4 Credits, Compulsory, Theory and Practical) : MSEI-025**

**Block 1: Application Development Life Cycle Unit 1. Application Design Unit 2. Application Coding** 

**Unit 3. Application Testing** 

**Unit 4. Application Production and Maintenance** 

### **Block 2: Secure Application Development-I**

- **Unit 1. Critical Application Security Concepts**
- **Unit 2. Input Validation and Encoding**
- **Unit 3. Authentication, Authorization and Session Management**
- **Unit 4. Encryption, Confidentiality and Data Protection**

### **Block 3: Secure Application Development -II**

- **Unit 1. Data Access**
- **Unit 2. Error Handling and Logging**
- **Unit 3. Server Configuration and Code Management**
- **Unit 4. Application Threat Modeling**

### **Block 4: Application Testing and Ethical Hacking**

- **Unit 1. Assessment Methodologies and Tools**
- **Unit 2. Application Security Assessments**
- **Unit 3. WEB Application Scanning and Vulnerability Assessment**
- **Unit 4. WEB Application Ethical Hacking**

### **Course 6: BCP, DR Planning and Audit– (4 Credits, Compulsory, Theory and Practical) : MSEI-026**

### **Block 1: Risk Analysis**

- **Unit 1. Introduction to Risk Analysis**
- **Unit 2. Risk Assessment**
- **Unit 3. Risk Analysis Techniques and Methodologies**
- **Unit 4. Risk Mitigation**

### **Block 2: Business Continuity**

- **Unit 1. Need for a Business Continuity Program**
- **Unit 2. Overview of Business Continuity Management Life Cycle**
- **Unit 3. Defining Organization's Business Continuity Requirements**
- **Unit 4. Identifying and Selecting Business Continuity Strategies**

### **Block 3: DR Strategies**

- **Unit 1. Developing Plans for Computer System Recovery**
- **Unit 2. Developing Plans for Business Resumption**
- **Unit 3. Plan Templates and Software Tools**
- **Unit 4. Implementing Crisis Management Framework**

### **Block 4: BCM Program Management**

- **Unit 1. Maintaining and Administering BCM Plans**
- **Unit 2. Auditing and Evaluating BCM plans**
- **Unit 3. Developing and Implementing a BCM Response**
- **Unit 4. Disaster Simulation Exercise**

### **Course 7: Digital Forensics– (4 Credits, Compulsory, Theory and Practical) : MSEI-027**

### **Block 1: Cyber Crime and Cyber Forensics**

- **Unit 1. Various Types of Cyber Crimes**
- **Unit 2. Banking and Financial Crimes**
- **Unit 3. Identify Thefts and Data Thefts/ Source Code Thefts**
- **Unit 4. SPAM and BOTNETS** 
	- ( 1 Case Study on Nigerian Letter Fraud)

### **Block 2: Digital Forensics**

- **Unit 1. Digital Investigation**
- **Unit 2. Data Acquisition and Information Gathering**
- **Unit 3. Forensic Examination of Systems**  (Keyword, Data recovery, Various tools NKS)
- **Unit 4. Forensic Examination of Network Devices**  (Routers, Firewalls, IDS/IPS etc)

### **Block 3: Mobile Forensics**

- **Unit 1. Introduction to Mobile Forensics and Technologies**
- **Unit 2. Analysis of CDR's**
- **Unit 3. Application of SIM Card Reader's**
- **Unit 4. Forensic Examination of Mobile Devices**  (Mobile Frauds)
- **Block 4: Security Issues in Wireless Technologies**
- **Unit 1. Introduction to Wireless Technologies**
- **Unit 2. Wireless Devices**
- **Unit 3. Securing Wireless Network**
- **Unit 4. Ethical Hacking- Wireless Security**

**Course 8: MSEP-028 Project– 4 Credits**

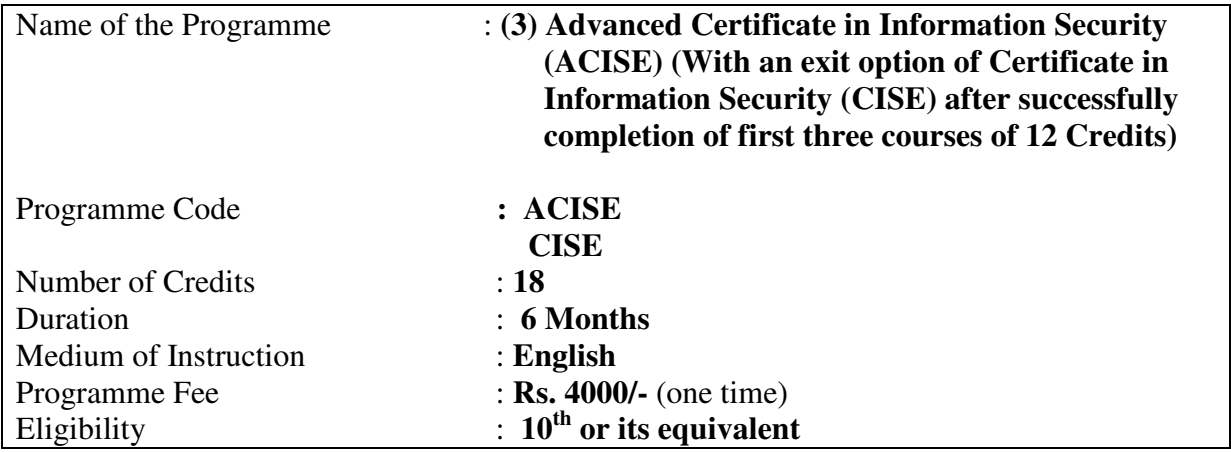

Course Details:

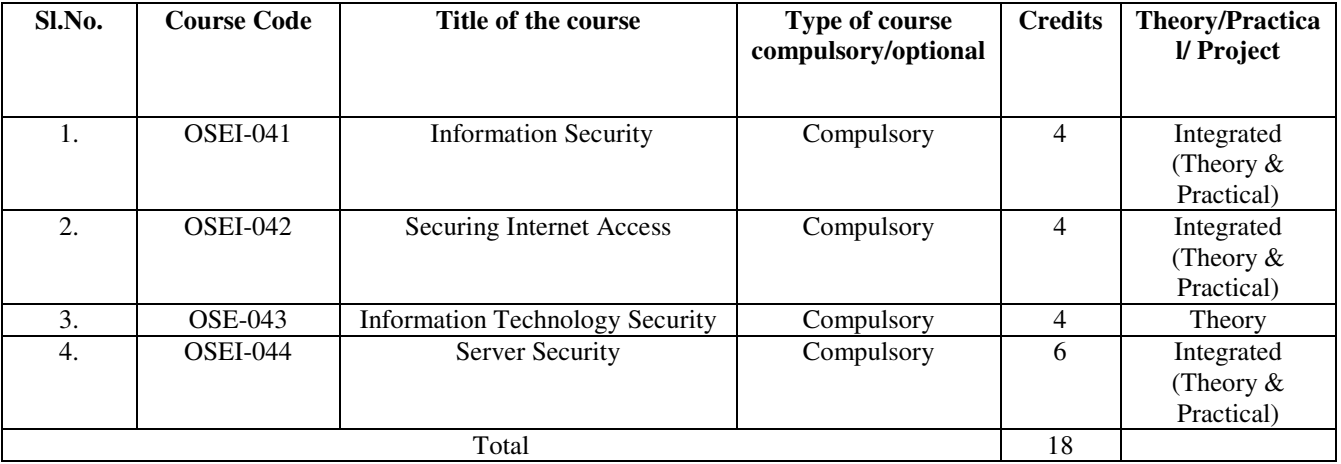

# **Structure of this Programme**

# **Advanced Certificate in Information Security**

**Duration : 6 Months No. of Credits: 18** 

**(With an exit option of Certificate in Information Security after successfully completion of first three courses of 12 Credits) Target Group: 10th Pass or its equivalent** 

**Course 1: Information Security– (4 Credits (1 Credit-Theory and 3 Credit-Practical), Compulsory) : OSEI-041**

# **Block 1: Overview of Information Security**

- **Unit 1. Information Security Concepts (**How to Secure Software)
- **Unit 2. User Habits**

**Unit 3. Threats, Vulnerability and Malware** (Viruses, Worms, Trojan horses)

**Unit 4. Impact of Hardware and Software Protocols with Preventive Measures** 

### **Block 2: Securing Desktop**

**Unit 1. Securing Desktop Concerns** 

- **Unit 2. Securing Files and Folders with Password** (Poweron Password, Login Password)
- **Unit 3. User Restricted Data, Sharing of Files and Secure Downloading from Internet**
- **Unit 4. Security Threats due to Software Piracy**

### **Block 3: Securing Data**

- **Unit 1. Securing, Backup and Restore Strategies for Data**
- **Unit 2. Concepts of PC auditing**
- **Unit 3. Snapshot Utility**
- **Unit 4. Defragmentation**

### **Block 4: Securing Connectivity**

**Unit 1. Secure Network Connectivity**

**Unit 2. Firewalls** 

- **Unit 3. Encryption**
- **Unit 4. Using some secure protocols**

### **Course 2: Securing Internet Access–(4 Credits (1 Credit-Theory and 3 Credit-Practical), Compulsory) : OSEI-042**

### **Block 1: Secure Browsing**

### **Unit 1. Browsing History**

- **Unit 2. Cookies, E-mail and Internet Applications**
- **Unit 3. Log Files, Plug-ins and Scripts**
- **Unit 4. Protecting from Fake Websites**

### **Block 2: Internet Transaction Security**

- **Unit 1. Secure Protocols**
- **Unit 2. Privacy policies**
- **Unit 3. How Identity Theft Works and its Prevention**
- **Unit 4. Credit Card Fraud**

### **Block 3: Securing Web Services**

- **Unit 1. Security Challenges Specific to Web Services**
- **Unit 2. Web Application Security Testing**
- **Unit 3. Cyber Forensics, Digital Certificates and Digital Watermarking**
- **Unit 4. Threat Profile, Risk Analysis and Defence Against Threats**

### **Block 4: Securing during Mobility**

- **Unit 1. Security in Wireless Environment**
- **Unit 2. Wi-fi, Blue tooth, LAN**
- **Unit 3. Digital Incident Response**
- **Unit 4. Industry Perspective**

### **Course 3: Information Technology Security– (4 Credits-Theory, Compulsory) : OSE-043**

### **Block 1: W3C Compliance**

- **Unit 1. Introduction to W3C**
- **Unit 2. Recommendations and certifications of W3C**
- **Unit 3. W3C Standards and Practices**
- **Unit 4. How do we Improve Internet Privacy using W3C**

### **Block 2: Introduction to ISO 27000**

- **Unit 1. Need of Certification**
- **Unit 2. ISO/IEC 27000 family of Information Security Management Systems (ISMS) standards**
- **Unit 3. Cyber Security Standards**
- **Unit 4. Employee perspective of ISO 27000**

### **Block 3: Information Technology Act**

- **Unit 1. Introduction to Information Technology Amendment Act 2008** (Unique ID (UID), Limitations of Information Technology Amendment Act 2008)
- **Unit 2. Legal Implications of Personal Security**
- **Unit 3. Common Cyber Crimes and Government Laws and Rules in Information security**

### **Course 4:– Server Security (6 Credits (1 Credit-Theory and 5 Credit-Practical), Compulsory): OSEI-044**

**Block 1: Email Security** 

- **Unit 1. Email Servers**
- **Unit 2. Email Forgery and Spamming**
- **Unit 3. Password Attack Vectors**
- **Unit 4. Account Security**

**Block 2: Windows Security**

- **Unit 1. Windows System Architecture**
- **Unit 2. Windows System Security**
- **Unit 3. Hacking Windows**

**Block 3: Linux Security**

**Unit 1. Linux System Architecture** 

- **Unit 2. Linux System Security**
- **Unit 3. Hacking Linux**

**Block 4: Webserver Security Unit 1. Understanding Web Technologies Unit 2. Web Application Attacks** 

**Block 5: Wireless Network Security Unit 1. Wireless Network Concepts Unit 2. Wireless Attacks Unit 3. Wireless Security Measures** 

### **Block 6: Software Security Unit 1. Recovering Software Codes Unit 2. Understanding Software Code Unit 3. Developing Software Patches and Code**

Note: All applicable topics should be explained for Open office and MS-Word.

**The eligibility conditions for the academic counselors for both theory and practical are as follows:** 

- **A) For PG Diploma in Information Security (PGDIS) (one year duration) (With an exit option of PG Certificate in Information Security (PGCIS) after successfully completion of first semester)**  Qualification: MCA/ M.Tech/ B.Tech/ B.E (CSE/IT) with relevant experience of 2 years
- **B) Advanced Certificate in Information Security (six month duration) (With an exit option of Certificate in Information Security after successfully completion of first three courses of 12 Credits)**

 Qualification: Graduate and adequate familiarity to Internet and basic computer system

## **INDIRA GANDHI NATIONAL OPEN UNIVERSITY SCHOOL OF VOCATIONAL EDUCATION & TRAINING**

Application, Norms and Standards to become an Approved Programme Study Centre (PSC) for **PG Diploma in Information Security (PGDIS) (one year duration) (With an exit option of PG Certificate in Information Security (PGCIS) after successfully completion of first semester) and Advanced Certificate in Information Security (ACISE) (six month duration) (With an exit option of Certificate in Information Security (CISE) after successfully completion of first three courses of 12 Credits)**

Guidelines for applying:

- 1. The Institute must be a Registered Society/Trust/Company.
- 2. Softwares and equipment required for the Computer Laboratory which are window based licensed and open source
	- **B) For PG Diploma in Information Security (PGDIS) (one year duration) (With an exit option of PG Certificate in Information Security (PGCIS) after successfully completion of first semester)**

**Course 1: Introduction to Information Security– (4 Credits, Compulsory, Theory and Practical)**  *Block 1: Business Needs and Security Awareness* 

*Block 2: Security Threat and Vulnerability.* 

**Unit 1. Introduction to Security threats and Vulnerability BFB Tester CROSS (Codenomicon Robust Open Source Software Gendrame Metasploit** Nessus (Sedulity OS EH Edition) Niko Wireshark (Sedulity OS EH Edition) **Oedipus Paros Flaw Finder** 

#### **Unit 2. Malware**

Nuclear RAT V2.XX SubSeven Turkojan4.exe Hydra etherflood.zip iris.zip networkview.exe smac20\_setup.exe snort-2.8.6.1.tar.gz Snort 2\_8\_6\_1\_Installer.exe **NetBus** Back Orifice wireshark-win32-1.4.0.exe

#### **Unit 3. Hacking: Issues and Techniques**

NovaBACKUP DT Utilities PC Backup Genie Backup Manager Acronis True Image NTI Backup Now Acronis Backup & Recovery Norton Ghost **PowerBackup** BullGuard Backup **TurboBackup** Nmap snort netcat Metasploit Kismet Nikto Ethercap GFI LanGaurd Super Scan **Retina** 

#### **Unit 4. Security Counter Measures**

firestarter-1.0.3.tar.gz kerio-kwf-whql-6.7.1-6399-win32.exe kmyfirewall-1.1.1.tar.bz2 NPF\_Retail(2).EXE zapSetup\_93\_037\_000\_en.exe snort Windows/ Linux Firewall Zone Alarm Pro Segate Personal Firewall

#### *Block 3: Networking Concepts and Attacks.*

**Unit 1. Introduction to Data Communication and Transmission Media subnet calculator Angry IP Scanner** 

#### **Unit 2. Overview of Networking technologies**

RouterWatchDemoSetup.exe SolarWinds-Subnet-Calculator.exe bos\_sub.exe **TCPtraceroute T**ctrace itrace

#### **Unit 3. Network Management and Protocol**

Wireshark (Sedulity OS EH Edition) cain and abel Ethercap

#### **Unit 4. Network Attacks**

doshttp\_setup.exe ca\_setup.exe dsniff-2.3(2).tar.gz dsniff-2.3.tar.gz etherflood.zip

iris.zip networkview.exe smac20\_setup.exe snort-2.8.6.1.tar.gz Snort\_2\_8\_6\_1\_Installer.exe wireshark-win32-1.4.0.exe **Sniffers**  1.DSniff 2.Ettercap 3.Ettercap-GTK 4.ntop 5.SMBRelay3 6.SSLDump 7.Tcpick 8.Wireshark 9.xspy

#### *Block 4: Operating System Concepts*

**Unit 1. Introduction to Operating System Unit 2. Operating System Security: An Overview**  john-16w kerbcrack lc4setup.exe lc5setup.exe legion lns.exe makestrm.exe md5sum.exe Merge Streams nbname.cpp nbtdeputy NTFS and ADS.htm ntinfoscan.exe NTLM Authentication.ppt Nt\_rootkit0.40 Offline NT Password Resetter psexec pwdump2 pwdump3v2 remoxec 1.5nmap 2.Autoscan 3.Nmap 4.onesixtyone 5.p0f 6.Protos 7.sslscan 8.Xprobe2 9.Zenmap

#### **Unit 3. Operating System Hardening and Controls**

opt crack lopth crack gpedit

**Unit 4. ADC/SAMBA**  Windows ADC installation and setups

# **Course 2: Network Security–(4 Credits, Compulsory, Theory and Practical)**

**Block 1: Introduction to Network Security** 

**Unit 1. Network Security Concepts**  ipscanner port scanners

Nmap netcat whois

#### **Unit 2. Network Security Techniques**

port blockers IDS and Firewall Network monitoring and Tracking logs maintains

#### **Unit 3. Identity Management**

LaptopAlarmSetup.exe nTracker\_Trial.zip TrueCrypt Setup 7.0a.exe truecrypt-7.0a-linux-x86.tar.gz websetupLite.exe **Unit 4. Security Issues in Wireless and next generation networks**  Backtrack4.0 Airsnarf - A rogue AP setup utility.htm Airsnort Cqure AP NetStumblerInstaller.exe **WEPCrack** WiFiScanner-Linux Wireless Hacking Tools Wireless Security Tools.htm airopeek.exe airsnarf-0.2.tar.gz arppoison kismet widzv1 wlanexpert \*.Aircrack -ng \*.Airmon-ng \*.Airodump-ng \*.AirSnarf \*.ASLEAP \*.Cowpatty \*.Genpmk \*.Kismet \*.Mackchanger \*.WEPbuster 2.Cracking \*.Aircrack -ng \*.Airmon-ng \*.Airodump-ng \*.AirSnarf \*.ASLEAP \*.Cowpatty

- \*.Genpmk
- \*.Kismet
- \*.WEPbuster

### **Bluetooth**

- 1.Blueprint
- 2.BlueSmash
- 3.Btcsanner
- 5.Minicom
- 6.obexFtp 7.Ussp-Push
- 

### **RFDI**

 1.RFIDIOt Frosch 2.RFDIOt Frosh 3.RFIDIOt PCSC

#### **Block 2: Secure Protocols**

Implementation of https Implementation of smtps Implementation of Ssh

#### **Block 3: Cryptography Techniques**

**Unit 1. Introduction to Cryptography Unit 2. Symmetric Key Cryptography Unit 3. Asymmetric Key Cryptography Unit 4. Applications of cryptography**  afe\_setup.exe ahtmlepp109\_setup.exe encryptmyfolder.exe glue.zip StegSpy2.1.zip stool.exe Microsoft Cryptography tools cert2spc.exe MakeCat.exe signer.dll.zip stool.exe wondercrypt encryptor

#### **Block 4: Network Security Technology**

**Unit 1. Firewalls**  firestarter-1.0.3.tar.gz kerio-kwf-whql-6.7.1-6399-win32.exe kmyfirewall-1.1.1.tar.bz2 NPF\_Retail(2).EXE zapSetup\_93\_037\_000\_en.exe snort Firewall ADMmutate-0.8.1.tar.gz bro-1.5-release.tar.gz nidsbench.tar.gz Blackice

### **Unit 3. Scanning and Analysis Tools**

tripwire-2.3.1-2.tar.gz

tcpreplay-3.4.4.tar.gz fragroute-1.2.tar.gz AntiFirewall backstealth dnsdigger.zip firewalk **Portscanning**  1.Autoscan 2.Nmap 3.propecia 4.UnicornScan 5.Zenmap **Service Fingerprinting**  1.Amap 2.Httprint 3.Httprint\_GUI **Identify Live Hosts**  1.0trace 2.5nmp 3.Autoscan 4.Fping 5.Hping2 6.Hping3 7.Netdiscover 8.Nmap 9.onesixtyone 10.sslscan 11.TCPtraceroute 12.Zenmap Network Mappings 1.5nmp 2.Amap 3.Httprint 4.Httprint\_GUI 5.Autoscan  **6.Fping**  7.Hping2 8.Hping3 9.P0f 10.ike-scan 11.Netdiscover 12.Netmask  **13.Nmap**  14.onesixtyone 15.Propecia 16.PSK-Crack 17.sslscan 18.XProbe2 19.0trace 20.TCPtraceroute 21.Protos 22.UnicornScan 23.Zenmap **Identify Live Hosts**  1.0trace 2.5nmp 3.Autoscan

 4.Fping 5.Hping2 6.Hping3 7.Netdiscover 8.Nmap 9.onesixtyone 10.sslscan 11.TCPtraceroute 12.Zenmap **OS-Fingerprinting**  1.5nmap 2.Autoscan 3.Nmap 4.onesixtyone 5.p0f 6.Protos 7.sslscan 8.Xprobe2 9.Zenmap

#### **Course 3: Cyber Security– (4 Credits, Compulsory, Theory and Practical)**

**Block 1: Information Gathering Unit 1. Social Engineering** 

#### **Unit 2. E-mail Crime and Investigation**

65Advanced Stealth Email Redirector.zip aep.zip Email\_Spider\_Easy.zip empasrec.zip freesmtp.zip mailpv.zip MSN Explorer Password Recovery Software.exe Nucleus-MSN-Password.exe SECRET\_INSTALL.EXE smtpserver.exe Yahoo Messenger Archive Recovery Software.exe Exim/ Postfix MTA configuration

#### **Unit 3. Reverse Engineering**

3568\_ResHack.zip adc-0.69.zip boomerang-linux-alpha-0.3.tar.gz boomerang-win32-alpha-0.3.1.zip hw32v601.exe idademo54.exe PE.Explorer\_setup.exe PE.Explorer\_setup.zip spices.zip spicesdc.zip Hex Edit Evans Debugger OllyDBG

#### **Unit 4. Cracking Methodology**

65Advanced Stealth Email Redirector.zip FlexiSpy.rar remotedesktopspy-setup.exe

spybuddy-setup-sw.exe spyhunterS.exe WCASSU54.exe 007PWD11.EXE Accent\_Office\_Password\_Recovery\_1[1].02\_by\_AmoK CMOSDEL.EXE John the ripper M0ong4B0oNg4.zip NeverExpire.msi advanced i messanger password recovery aopb.zip aoxppr\_p.zip ares.zip ariskkey.exe brutus-aet2.zip brutusaet2.zip setup akll.exe Perfect Keylogger.exe XP Logon Password Logger.exe Log Monitors.zip iks2k20d.exe E-Mail Keylogger.exe **VPN**  1.ike-scan 2.PSK-Crack **SMB Analysis**  1.SMBClient.py **Password Attacks**  1.Password offline Attacks \*.bkhive \*.john \*.samdump2 \*.sqlpat \*.wyd 2.password online attacks \*.BruteSSH \*.hydra \*.Lodowep \*.Medusa \*.SSHater 3.chntpw

#### **Block 2: Database Security**

**Unit 1. Introduction to Database Concepts MySQL Server Configuration** 

#### **Unit 2. Hand on Database usage and Hacking Attempt**

Blindfolded\_SQL\_Injection.pdf DataThief MSSQL Server Named Pipe Privilege Escalation Exploit.htm Manipulating Microsoft SQL Server Using SQL Injection.doc Microsoft SQL Server DoS Remote Exploit (MS03-031).htm Oracle Auditing Tools Oracle SID Enumeration Oracle SQL Injection.mht Oracle XDB FTP Service UNLOCK Buffer Overflow Exploit.htm PHP-NUKE version = 6.9 cid sql injection Remote Exploit.htm

SQL Injection Passwd.txt SQLInjectionWhitePaper.pdf SQLSmack.pl Sql demo scripts Using Binary Search with SQL Injection.txt advanced\_sql\_injection.pdf forceSQL oat-binary-1.3.1.zip oracle\_password\_cracker phpBB 2.0.5 SQL Injection password disclosure Exploit.htm phpBB 2.0.6 search\_id sql injection MD5 Hash Remote Exploit.htm sqlat-src-1.0.0.tar sqlat-src-1.1.0.tar.gz sqlbf sqlbf-win-binary-1.0.0.zip sqlcrawl sqlexec sqlscan thcsql wpoison 1.DB-Generic 2.MSSQL \*.sqlpat

**Unit 3. Database Security-I Security and Privledges for MySQL Dababase** 

**Unit 4. Database Security-II Implementation of Security Policies** 

#### **Block 3: WEB Technology**

**Unit 1. Introduction to WEB Architecture** 

**Unit 2. Client Site Scripts Java Script on Web Server like Apache** 

**Unit 3. Server Site Scripts PHP Server Side Script Implementation** 

#### **Unit 4. Attacks on WEB Application**

32 Bit IP Resolver Automatic-Printing-in-IE Vulnerability.htm Brute Force Attack Estimator.xls Form Bookmarklets.url Form Bookmarks.htm Generate Unicode Strings.htm Generate Xss Exploit HTTP File Stealing HelpMe2.pl IE Cache Extractor IEEN IISHACK.doc Running this page will crash IE.htm WinDNSSpoof hacking web servers http traffic monitor

ieflaw iehist-win32-0\_0\_1.zip jad lynx monkeyshell.tar.gz readme.htm sitedigger 1.ASP-Audit 2.Burpsuite 3.CSRPTester 4.Curl 5.DirBuster 4.Grabber 5.Grendel scan 6.Httprint 7.Httprint\_GUI 8.Lbd 9.List-Urls 10.Mini Mysqlator 11.Nikto 12.Paros Proxy 13.Ratproxy 14.Swfintruder 15.W3AF 16.Wapti 17.Webshag 18.Wfuzz Nessus Server **Nessus** 

**Block 4: Internet Technology** 

**Unit 1. Internet Architecture** 

**Unit 2. Social Networking Sites Browsers like firefox, Opera, Crome** 

**Unit 3. Advanced Searching Techniques google hacking methodologies** 

**Unit 4. Latest trend in Internet Securities Virtuallization of Servers** 

**Course 4: Policy, Standards and Laws–(4 Credits, Compulsory, Theory)** 

**Block 1: Security Standards** 

**Block 2: ISO Standards** 

**Block 3: Cyber Laws** 

**Block 4: Cyber Crimes and Regulation** 

**2 nd Semester**

**Course 5: Application and Business Security Developments– (4 Credits,** 

**Block 1: Application Development Life Cycle** 

#### **Block 2: Secure Application Development-I**

#### **Block 3: Secure Application Development -II**

#### **Block 4: Application Testing and Ethical Hacking**

ManageEngine\_ApplicationsManager.exe Nessus-3[1].2.1.1.exe nsauditor\_setup.exe **Portscanners** PFSETUP1.EXE PORTSCAN.EXE SITESCAN.ZIP nmap-3.55-SP2-win32.zip nmapwin\_1.3.1.exe sup3rsc4n.zip ws\_ping\_pro.zip **Portscanning**  1.Autoscan 2.Nmap 3.propecia 4.UnicornScan 5.Zenmap **Service Fingerprinting**  1.Amap 2.Httprint 3.Httprint\_GUI

#### **Course 6: BCP, DR Planning and Audit– (4 Credits, Compulsory, Theory and Practical)**

**Block 1: Risk Analysis** 

**Block 2: Business Continuity** 

**Block 3: DR Strategies** 

**Block 4: BCM Program Management** 

**Course 7: Digital Forensics– (4 Credits, Compulsory, Theory and Practical)** 

**Block 1: Cyber Crime and Cyber Forensics** 

**Block 2: Digital Forensics Unit 1. Digital Investigation** 

**Unit 2. Data Acquisition and Information Gathering** 

**Unit 3. Forensic Examination of Systems**  FTK-Forensic\_Toolkit-1.81.5.exe EnCase Setup.exe steller Data acquisition.exe QuickRecoveryDemoLINUX.exe

#### **Unit 4. Forensic Examination of Network Devices**

**Block 3: Mobile Forensics Unit 1. Introduction to Mobile Forensics and Technologies** 

#### **Unit 2. Analysis of CDR's**

#### **Unit 3. Application of SIM Card Reader's**

#### **Unit 4. Forensic Examination of Mobile Devices**

AD\_Mobile phone examiner.zip MobileInspector.exe OPM\_Forensic\_Trial\_Setup.exe memory-card-data-recovery-demo.exe open folder.pps sim-card.exe

#### **Block 4: Security Issues in Wireless Technologies**

#### **Unit 1. Introduction to Wireless Technologies**

#### **Unit 2. Wireless Devices**

#### **Unit 3. Securing Wireless Network**

Wireless Security Tools.htm Elcomsoft Wireless Security Auditor 3.2.0.395 LucidLink Home Office Edition 2.2 PW0-200 - Wireless Security Professional (WSP) Practice Test Questions 1.0 AirStop Wireless 2.4.3

#### **Unit 4. Ethical Hacking- Wireless Security**

Airsnarf - A rogue AP setup utility.htm Airsnort Cqure AP NetStumblerInstaller.exe **WEPCrack** WiFiScanner-Linux Wireless Hacking Tools airopeek.exe airsnarf-0.2.tar.gz arppoison kismet widzv1 wlanexpert **Wireless Network Anaysis (Linux)**  Bluetooth 1.Blueprint 2.BlueSmash 3.Btcsanner 4.HCIDump 5.Minicom 6.obexFtp 7.Ussp-Push **RFDI**  1.RFIDIOt Frosch \*.Brute Force Hitag2 \*.Bruteforce Mifare \*.Calculate JCOP MIFARE Keys \*.Continues Delect Tag

- **\*.Copy ISO15693 TAG**
- \*.ePassport READ WRIE CLONE
- \*.Format MIFARE 1k Value Blocks
- \*.Identify LF TAG Type
- \*.JCOP Info
- \*.JCOP MIFARE READ WRITE
- \*.JCOP Set ATR historical Bytes
- \*.Read ACG Reader EEPROM
- \*.Read LF TAG
- \*.Read MIFARE
- \*.Read Tag
- \*.READ WRITE CLONE UNIQUE
- \*.RESET Q5 TAG
- \*.Select Tag
- \*.Set FDX-B ID
- \*.Test ACG LAHF
- 2.RFDIOt Frosh
- \*.READ WRITE CLONE Unique
- \*.Reset hitag2 Tag
- \*.Set FDX-B ID
- \*.Test Frosch Reader
- 3.RFIDIOt PCSC
- \*.Bruteforce MIFARE
- \*.Calculate JCOP MIFARE Keys
- \*.Chip and info
- \*.Continues Select TAG
- \*.ePassport READ WRITE/CLONE
- \*.Install ATR Historical byte applet to JCOP
- \*.Install MIfare applet to JCOP
- \*.install vonjeek epassport emulator to JCOP
- \*.Install vonjeek ePassport emulator to Nokia
- \*.JCOP Info
- \*.JCOP Info
- \*.JCOP MIFARE READ/WRITE
- \*.JCPO Set ATR Historical Bytes
- \*.Read MIFARE
- \*.Read TAG
- \*.Select TAG

### **Wi-Fi**

- 1.All
- \*.Aircrack -ng
- \*.Airmon-ng
- \*.Airodump-ng
- \*.AirSnarf
- \*.ASLEAP
- \*.Cowpatty
- \*.Genpmk
- \*.Kismet
- \*.Mackchanger
- \*.WEPbuster
- 2.Cracking
- \*.Aircrack -ng
- \*.Airmon-ng
- \*.Airodump-ng
- \*.AirSnarf
- \*.ASLEAP
- \*.Cowpatty
- \*.Genpmk
- \*.Kismet
- \*.WEPbuster

**B) Advanced Certificate in Information Security (ACISE) (six month duration) (With an exit option of Certificate in Information Security (CISE) after successfully completion of first three courses of 12 Credits)**

**Course 1: Information Security– (4 Credits (1 Credit-Theory and 3 Credit-Practical), Compulsory)** 

**Block 1: Overview of Information Security** 

**Unit 1. Information Security Concepts (Testing Tools) BFB Tester CROSS (Codenomicon Robust Open Source Software Gendrame Metasploit** Nessus (Sedulity OS EH Edition) Niko Wireshark (Sedulity OS EH Edition) **Oedipus Paros Flaw Finder** 

#### **Unit 2. User Habits**

**Encryptor** Windows/ Linux Firewall Security Settings as per Operating System **WonderCrypt** FileCrypto Anti Virus Setup of Wifi's

#### **Unit 3. Threats, Vulnerability and Malware**

Nuclear RAT V2.XX SubSeven Turkojan4.exe etherflood.zip iris.zip networkview.exe smac20\_setup.exe snort-2.8.6.1.tar.gz Snort 2 8 6 1 Installer.exe **NetBus** Back Orifice wireshark-win32-1.4.0.exe Hydra (Sedulity OS EH Edition)

#### **Unit 4. Impact of Hardware and Software Protocols with Preventive Measures**

Metasploit Nessus (Sedulity OS EH Edition) Niko Wireshark (Sedulity OS EH Edition) **Oedipus** 

**Block 2: Securing Desktop** 

**Unit 1. Securing Desktop Concerns Concerns Concerns Concerns Concerns Concerns Concerns Concerns Concerns Concerns** 

**Unit 2. Securing Files and Folders with Password**  AxCrypt

**WinCry** Folder Guard

#### **Unit 3. User Restricted Data, Sharing of Files and Secure Downloading from Internet**  SFTP Kodak EasyShare Internet Download Manager softwares

#### **Unit 4. Security Threats due to Software Piracy**

#### **Block 3: Securing Data**

**Unit 1. Securing, Backup and Restore Strategies for Data** 

#### **Unit 2. Concepts of PC auditing**

SystemMechanic7Pro.exe WinAudit.exe Nessus (Sedulity OS EH Edition) Ratina

### **Unit 3. Snapshot Utility**

systracer\_setup\_en.exe Virtualization

#### **Unit 4. Defragmentation**

Auslogics Disk Defrag Smart Defrag 1.5 JK Defrag PageDefrag SpeeDefrag **Diskeeper OS Based Defragmentation** 

#### **Block 4: Securing Connectivity**

**Unit 1. Secure Network Connectivity**  NovaBACKUP DT Utilities PC Backup Genie Backup Manager Acronis True Image NTI Backup Now Acronis Backup & Recovery Norton Ghost **PowerBackup** BullGuard Backup **TurboBackup** Nmap snort netcat Metasploit Kismet Nikto Ethercap GFI LanGaurd Super Scan Retina

#### **Unit 2. Firewalls**

firestarter-1.0.3.tar.gz

kerio-kwf-whql-6.7.1-6399-win32.exe kmyfirewall-1.1.1.tar.bz2 NPF\_Retail(2).EXE zapSetup\_93\_037\_000\_en.exe snort Windows/ Linux Firewall Zone Alarm Pro Segate Personal Firewall

#### **Unit 3. Encryption**

afe\_setup.exe ahtmlepp109\_setup.exe encryptmyfolder.exe glue.zip StegSpy2.1.zip stool.exe Microsoft Cryptography tools cert2spc.exe MakeCat.exe signer.dll.zip Stools Encryptor **WonderCrypt** 

#### **Unit 4. Using some secure protocols and the original control of the Control of Theory**

Implementation of https Implementation of smtps Implementation of Ssh

#### **Course 2: Securing Internet Access–(4 Credits (1 Credit-Theory and 3 Credit-Practical), Compulsory)**

#### **Block 1: Secure Browsing**

**Unit 1. Browsing History**  Pop-up History 0.0.3 Private Browsing 1.2.9 Attention Recorder 0.65 WinSettings 8.1 Trackless 1.03 Squid logs firefox, chrome, mozilla

#### **Unit 2. Cookies, E-mail and Internet Applications**

65Advanced Stealth Email Redirector.zip aep.zip Email\_Spider\_Easy.zip empasrec.zip freesmtp.zip mailpv.zip MSN Explorer Password Recovery Software.exe Nucleus-MSN-Password.exe SECRET\_INSTALL.EXE smtpserver.exe Yahoo Messenger Archive Recovery Software.exe Portable Historian 1.4.4.0 pidgin TeamViewer

Skype **BitTorrent** 

#### **Unit 3. Log Files, Plug-ins and Scripts**

Active LogView 2.09.1.7378 XFile 2.021 ksLogger 1.17 logs

#### **Unit 4. Protecting from Fake Websites**

Netcraft Toolbar GeoTrust TrustWatch TrustToolbar Clear Search Anti-Phishing BullGuard Internet Security (32-bit version) phishing protection from the browsers Thunderbird Security

#### **Block 2: Internet Transaction Security**

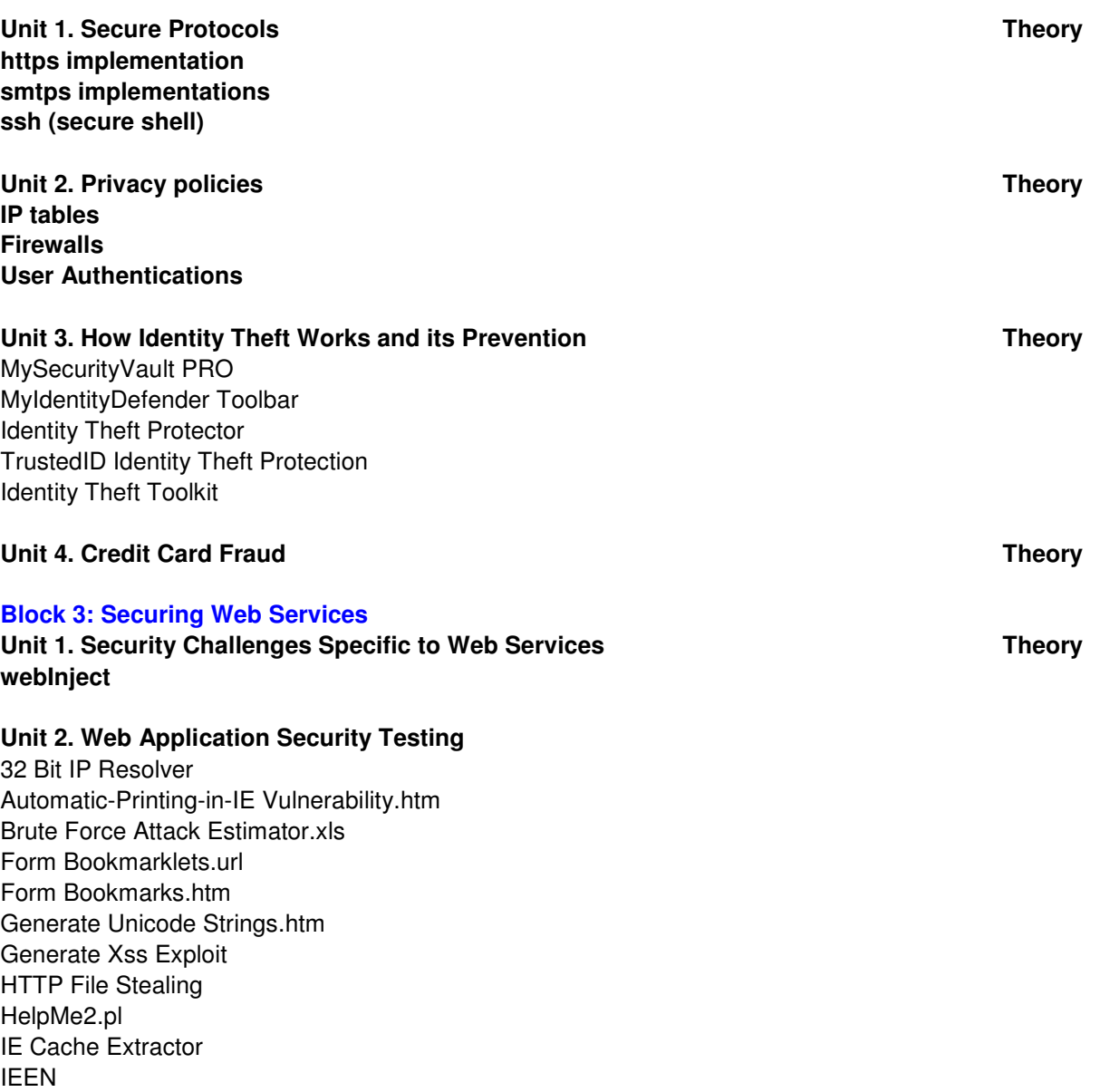

IISHACK.doc Running this page will crash IE.htm WinDNSSpoof hacking web servers http traffic monitor ieflaw iehist-win32-0\_0\_1.zip jad lynx monkeyshell.tar.gz readme.htm sitedigger **Odysseus** metaexploit Paros Proxy

#### **Unit 3. Cyber Forensics, Digital Certificates and Digital Watermarking**

FTK-Forensic\_Toolkit-1.81.5.exe EnCase Setup.exe steller Data acquisition.exe QuickRecoveryDemoLINUX.exe

#### **Web Analysis**

 1.ASP-Audit (Sedulity OS EH Edition) 2.Burpsuite (Sedulity OS EH Edition) 3.CSRPTester (Sedulity OS EH Edition) 4.Curl (Sedulity OS EH Edition) 5.DirBuster (Sedulity OS EH Edition) 4.Grabber 5.Grendel scan (Sedulity OS EH Edition) 6.Httprint (Sedulity OS EH Edition) 7. Httprint GUI (Sedulity OS EH Edition) 8.Lbd (Sedulity OS EH Edition) 9.List-Urls (Sedulity OS EH Edition) 10.Mini Mysqlator (Sedulity OS EH Edition) 11.Nikto (Sedulity OS EH Edition) 12.Paros Proxy (Sedulity OS EH Edition) 13.Ratproxy (Sedulity OS EH Edition) 14.Swfintruder (Sedulity OS EH Edition) 15.W3AF (Sedulity OS EH Edition) 16.Wapti (Sedulity OS EH Edition) 17.Webshag (Sedulity OS EH Edition) 18.Wfuzz 19.ZZuff (Sedulity OS EH Edition) 20.Webscarb Lite (Sedulity OS EH Edition) Nessus Server (Sedulity OS EH Edition)

Nessus (Sedulity OS EH Edition)

#### **Unit 4. Threat Profile, Risk Analysis and Defence Against Threats**

ManageEngine\_ApplicationsManager.exe Nessus-3[1].2.1.1.exe nsauditor\_setup.exe **Penetration**  1.Framework2-MsfCli 2.Framework2-MsfCnsole 3.Framework2-MsfUpdate 4.Framework3-MsfCli

 6.Framework3-MsfUpdate 7.Framework3-Msfweb 8.Inguma 9.Update Miliw0rm **Framewok Version 2**  1.Framework2-MsfCli 2.Framework2-MsfCnsole 3.Framework2-MsfUpdate **Framework Version3**  1.Framework3-MsfCli 2.Framework3-MsfConsole 3.Framework3-MsfUpdate 4.Framework3-Msfweb miliw0rm Exploit Archive Fast Track Inguma 1.Nessus Server 2.ADMSnmp 3.ASP-Audit 4.Bed 5.braa 6.bunny 7.Burpsuite 8.Cisco Auditing Tool 9.Cisco Global Exploiter 10.Cisco OCS mass SCanner 11.Cisco passwd Scanner 12.Copy Router Config 13.CSRFTester 14.Curl 15.DirBuster 16.Grabber 17.Grendel Scan 18.Httprint 19.httprint\_GUI 20.JBroFuzz 21.Lbd 22.List-Urls 23.Merge Router Config 24.Metacoretex 25.Mini Mysqlator 26.Nessus 27.Nikto 28.Paros Proxy 29.Pblind 30.peach 31.Ratproxy 32.SMBClient.py 33.Snmp Enum 34.Spike 35.SQLbrute 36.SQLIX 37.SQLMap 38.SQL Ninja 39.swfintruder

5.Framework3-MsfConsole

 40.Voiper 41.W3AF 42.Wapiti 43.Webscarab Lite 44.Webshag 45.Wfuzz 46.WSFuzzer 47.ZZuf **Cisco**  1.Cisco Auditing Tool 2.Cisco Global Exploiter 3.Cisco OCS Mass Scanner 4.Copy Router Config 5.Merge Router Config **Database**  1.DB-Generic 2.MSSQL **Fuzzers**  1.Bed 2.bunny 3.JBroFuzz 4.Peach 5.Spike 6.Voiper 7.WSFuzzer 8.ZZuf **SMB Analysis**  1.SMBClient.py **SNMP Analysis**  1.ADMSnmp 2.braa 3.Snmp Enum **Nessus Server** 

#### **Block 4: Securing during Mobility**

Unit 1. Security in Wireless Environment **Theory Theory Theory** 

**Unit 2. Wi-fi, Blue tooth, LAN** 

Airsnarf - A rogue AP setup utility.htm Airsnort Cqure AP NetStumblerInstaller.exe **WEPCrack** WiFiScanner-Linux Wireless Hacking Tools airopeek.exe airsnarf-0.2.tar.gz arppoison kismet widzv1 wlanexpert **Wireless Network Anaysis Bluetooth**  1.Blueprint 2.BlueSmash 3.Btcsanner

 4.HCIDump 5.Minicom 6.obexFtp 7.Ussp-Push **Wi-Fi**  1.All \*.Aircrack -ng (Sedulity OS EH Edition) \*.Airmon-ng (Sedulity OS EH Edition) \*.Airodump-ng (Sedulity OS EH Edition) \*.AirSnarf (Sedulity OS EH Edition) \*.ASLEAP (Sedulity OS EH Edition) \*.Cowpatty (Sedulity OS EH Edition) \*.Genpmk (Sedulity OS EH Edition) \*.Kismet (Sedulity OS EH Edition) \*.Mackchanger (Sedulity OS EH Edition) \*.WEPbuster (Sedulity OS EH Edition) 2.Cracking \*.Aircrack -ng (Sedulity OS EH Edition) \*.Airmon-ng (Sedulity OS EH Edition) \*.Airodump-ng (Sedulity OS EH Edition) \*.AirSnarf (Sedulity OS EH Edition) \*.ASLEAP (Sedulity OS EH Edition) \*.Cowpatty (Sedulity OS EH Edition) \*.Genpmk (Sedulity OS EH Edition) \*.Kismet (Sedulity OS EH Edition) \*.WEPbuster (Sedulity OS EH Edition) **Unit 3. Digital Incident Response Unit 4. Industry Perspective Course 3: Information Technology Security– (4 Credits-Theory, Compulsory) Block 1: W3C Compliance Unit 1. Introduction to W3C Theory** Theory and the Unit of the Security of Theory Theory Unit 2. Recommendations and certifications of W3C Theory **Unit 3. W3C Standards and Practices Theory** Theory **Theory** Theory Unit 4. How do we Improve Internet Privacy using W3C **Theory** Theory cynthia.exe **Block 2: Introduction to ISO 27000 Unit 1. Need of Certification Community Community Community Community Community Community Community Community Community Community Community Community Community Community Community Community Community Community Community C Unit 2. ISO/IEC 27000 family of Information Security Management Systems (ISMS) standards Theory Unit 3. Cyber Security Standards Theory Theory Theory Theory Theory Theory** Unit 4. Employee perspective of ISO 27000 **Theory** Theory **Block 3: Information Technology Act Unit 1. Introduction to Information Technology Amendment Act 2008 (Unique ID** 

**(UID), Limitations of Information Technology Amendment Act 2008) Theory** Unit 2. Legal Implications of Personal Security **Theory** Theory **Unit 3. Common Cyber Crimes and Government Laws and Rules in Information security Theory**

#### **Course 4:– Server Security (6 Credits (1 Credit-Theory and 5 Credit-Practical), Compulsory)**

#### **Block 1: Email Security**

**Unit 1. Email Servers**  PostFix IceWarp Mail Server Courier mail server Eudora WorldMail Server Dovecot WebEasyMail **Rockliffe** IMail Server

#### **Unit 2. Email Forgery and Spamming**

65Advanced Stealth Email Redirector.zip aep.zip Email\_Spider\_Easy.zip empasrec.zip freesmtp.zip mailpv.zip SECRET\_INSTALL.EXE smtpserver.exe

#### **Unit 3. Password Attack Vectors**

Yahoo Messenger Archive Recovery Software.exe MSN Explorer Password Recovery Software.exe Nucleus-MSN-Password.exe

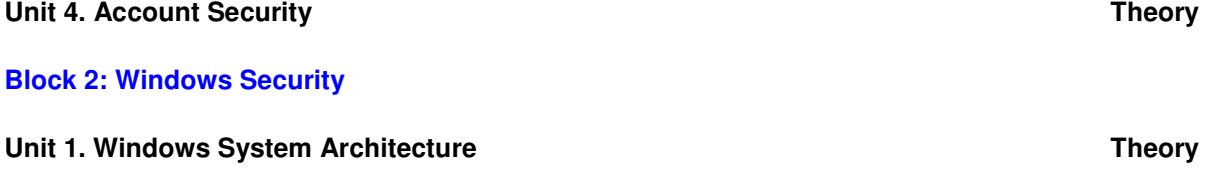

### **Unit 2. Windows System Security Theory** Theory Theory Theory

#### **Unit 3. Hacking Windows**

ADS Streaming Utility ADS Visual Detector\_DEMO ADS Visual Detector\_DEMO.zip Antispector auditpol.exe browselist.exe c2myazz Capture LM Manager Password cat.exe Change\_NT-2000\_Passwords cmdlog cp.exe Crash on Demand.exe dumpel.exe efsview.exe elsave EvidenceEliminator.exe foundstone\_tools FU\_Rootkit getadmin

HiddenFileDetectorSetup Hide Folders XP hk hydan-0.10.tar Invisible Folders.exe Invisible Secrets.exe john-16w kerbcrack lc4setup.exe lc5setup.exe legion lns.exe makestrm.exe md5sum.exe Merge Streams nbname.cpp nbtdeputy NTFS and ADS.htm ntinfoscan.exe NTLM Authentication.ppt Nt\_rootkit0.40 Offline NT Password Resetter psexec pwdump2 pwdump3v2 remoxec **RightClickHide** Rootkit Detector V0.3 for windows rootkithunter-1.00RC1.tar.gz samdump Security side-effects of Word fields.htm ShutDown.exe SMB Proxy smbgrinder **OS-Fingerprinting**  1.5nmap (Sedulity OS EH Edition) 2.Autoscan (Sedulity OS EH Edition) 3.Nmap (Sedulity OS EH Edition) 4.onesixtyone (Sedulity OS EH Edition) 5.p0f (Sedulity OS EH Edition) 6.Protos (Sedulity OS EH Edition) 7.sslscan (Sedulity OS EH Edition) 8.Xprobe2 (Sedulity OS EH Edition) 9.Zenmap (Sedulity OS EH Edition) **Password Attacks**  1.Password offline Attacks \*.bkhive (Sedulity OS EH Edition) \*.john (Sedulity OS EH Edition) \*.samdump2 (Sedulity OS EH Edition) \*.sqlpat (Sedulity OS EH Edition) \*.wyd (Sedulity OS EH Edition)

#### **Block 3: Linux Security**

#### **Unit 1. Linux System Architecture**

#### **Unit 3. Hacking Linux Theory**

7350nxt-v3.tar.gz 9x\_cgi.zip ADM-spoof-NEW.tgz anonirc.c boscript-0\_2\_tar.tar bsd-rdist.c cctt-0.1.7.tar.gz cgiscan2.c cheops-0\_55\_tar.tar cold-1\_0\_10.tgz cops\_104\_tar.z crack5\_0\_tar.gz cracklib25\_small\_tar.z crontab\_backdoor.sh dipexploitlinux.c Distributed John.tgz dtk-0\_7.tar ethereal-0\_5\_0\_tar.tar fakebo-032.tgz Firebird 1.0.2 FreeBSD 4.7-RELEASE local root exploit.htm gammaprog150.tgz hackunix.zip holelist.txt hping2\_v1.5.pdf HP-UX B11.11 -usr-bin-ct local format string Root Exploit.htm hunt-1\_0.tgz ibnc2\_0a.tar index.html install.txt Intel PXE Exploit in RedHat 8.txt inv.c ipbomb.c ipgrab-0\_6\_tar.tar ipsend2\_1a\_tar.tar ipspoof\_script.zip ircbnc.c jizz.c jizz.sh john-1.6.34.tar.gz john-1\_6\_tar.tar libpcap-0\_4\_tar.tar Linux 2.4.20 kernel decode\_fh Denial of Service Exploit.htm Linux Basic Commands.pdf Linux eXtremail 1.5.x Remote Format Strings Exploit.htm linux.txt logwatch-1\_5\_1\_tar.tar lrk4readme.txt mailbseq.c Mandrake Linux 8.2 -usr-mail local exploit (d86mail.pl).htm merlin\_tar.gz mflash.c modify\_ldt\_exploit.c mountexp.c nessus-unstable-120198.tgz nfsbug.c

nmap-2\_12.tar OpenBSD 2.x - 3.3 exec\_ibcs2\_coff\_prep\_zmagic() kernel Explo.htm OpenBSD ibcs2\_exec Kernel local Exploit.htm pppsetup.txt rdC-LPRng\_c.htm rdistexp.c redir-1\_1\_tar.tar SAdoor-20030805.tgz satan.zip secure\_delete-1\_8\_tar.tar sigurgexp.c Solaris runtime linker (ld.so.1) buffer overflow Exploit (SP.htm Solaris Sadmind Default Configuration Remote Root Exploit.htm spamshield-1\_40\_tar.gz spike.sh SuSE linux 9.0 YaST config Skribt Local Exploit.htm tcptrace\_tar.gz thc-uht1.tgz trace\_shell.c traffic-vis-0\_22\_tar.tar ttywatcher-1\_0a\_tar.gz ttywatcher-1\_1beta1\_tar.gz unix.zip unix-pc.zip userdump.zip voodoo\_tar.gz wgate-bsd\_tar.tar WSD-dns.tgz xenon-r1.tar xtermoverflo\_exp.c

#### **Block 4: Webserver Security**

#### Unit 1. Understanding Web Technologies **Theory Theory Theory**

#### **Unit 2. Web Application Attacks**

32 Bit IP Resolver Automatic-Printing-in-IE Vulnerability.htm Brute Force Attack Estimator.xls Form Bookmarklets.url Form Bookmarks.htm Generate Unicode Strings.htm Generate Xss Exploit HTTP File Stealing HelpMe2.pl IE Cache Extractor IEEN IISHACK.doc Running this page will crash IE.htm WinDNSSpoof hacking web servers http traffic monitor ieflaw iehist-win32-0\_0\_1.zip jad lynx monkeyshell.tar.gz

readme.htm sitedigger

#### **Web Analysis**

 1.ASP-Audit (Sedulity OS EH Edition) 2.Burpsuite (Sedulity OS EH Edition) 3.CSRPTester (Sedulity OS EH Edition) 4.Curl (Sedulity OS EH Edition) 5.DirBuster (Sedulity OS EH Edition) 4.Grabber 5.Grendel scan (Sedulity OS EH Edition) 6.Httprint (Sedulity OS EH Edition) 7. Httprint GUI (Sedulity OS EH Edition) 8.Lbd (Sedulity OS EH Edition) 9.List-Urls (Sedulity OS EH Edition) 10.Mini Mysqlator (Sedulity OS EH Edition) 11.Nikto (Sedulity OS EH Edition) 12.Paros Proxy (Sedulity OS EH Edition) 13.Ratproxy (Sedulity OS EH Edition) 14.Swfintruder (Sedulity OS EH Edition) 15.W3AF (Sedulity OS EH Edition) 16.Wapti (Sedulity OS EH Edition) 17.Webshag (Sedulity OS EH Edition) 18.Wfuzz 19.ZZuff (Sedulity OS EH Edition) 20.Webscarb Lite (Sedulity OS EH Edition) Nessus Server (Sedulity OS EH Edition)

Nessus (Sedulity OS EH Edition)

#### **Block 5: Wireless Network Security**

**Unit 1. Wireless Network Concepts Theory** Theory **Theory** Theory

#### **Unit 2. Wireless Attacks**

Airsnarf - A rogue AP setup utility.htm Airsnort Caure AP NetStumblerInstaller.exe **WEPCrack** WiFiScanner-Linux Wireless Hacking Tools airopeek.exe airsnarf-0.2.tar.gz arppoison kismet widzv1 wlanexpert **Wi-Fi**  1.All \*.Aircrack -ng (Sedulity OS EH Edition) \*.Airmon-ng (Sedulity OS EH Edition) \*.Airodump-ng (Sedulity OS EH Edition) \*.AirSnarf (Sedulity OS EH Edition) \*.ASLEAP (Sedulity OS EH Edition) \*.Cowpatty (Sedulity OS EH Edition) \*.Genpmk (Sedulity OS EH Edition) \*.Kismet (Sedulity OS EH Edition)

\*.Mackchanger (Sedulity OS EH Edition)

\*.WEPbuster (Sedulity OS EH Edition)

- 2.Cracking
- \*.Aircrack -ng (Sedulity OS EH Edition)
- \*.Airmon-ng (Sedulity OS EH Edition)
- \*.Airodump-ng (Sedulity OS EH Edition)
- \*.AirSnarf (Sedulity OS EH Edition)
- \*.ASLEAP (Sedulity OS EH Edition)
- \*.Cowpatty (Sedulity OS EH Edition)
- \*.Genpmk (Sedulity OS EH Edition)
- \*.Kismet (Sedulity OS EH Edition)
- \*.WEPbuster (Sedulity OS EH Edition)

### **Unit 3. Wireless Security Measures**

Elcomsoft Wireless Security Auditor 3.2.0.395 LucidLink Home Office Edition 2.2 PW0-200 - Wireless Security Professional (WSP) Practice Test Questions 1.0 AirStop Wireless 2.4.3

### **Block 6: Software Security**

#### **Unit 1. Recovering Software Codes**

3568\_ResHack.zip adc-0.69.zip boomerang-linux-alpha-0.3.tar.gz boomerang-win32-alpha-0.3.1.zip hw32v601.exe idademo54.exe PE.Explorer\_setup.exe PE.Explorer\_setup.zip spices.zip spicesdc.zip

### **Unit 2. Understanding Software Code Theory Theory Theory Theory**

**Unit 3. Developing Software Patches and Code**  FASM148.ZIP fasmw148-090.zip WDASM89.ZIP

3. The Institute is required to furnish the attached proforma for establishment as an IGNOU programme study centre.